## Edmondmaterial in Moodlekurs einbinden

Tom.Schardt@KT-Bonn.de http://kt-bonn.de/moodle/kurzanleitungen

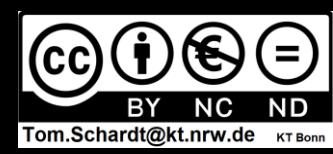

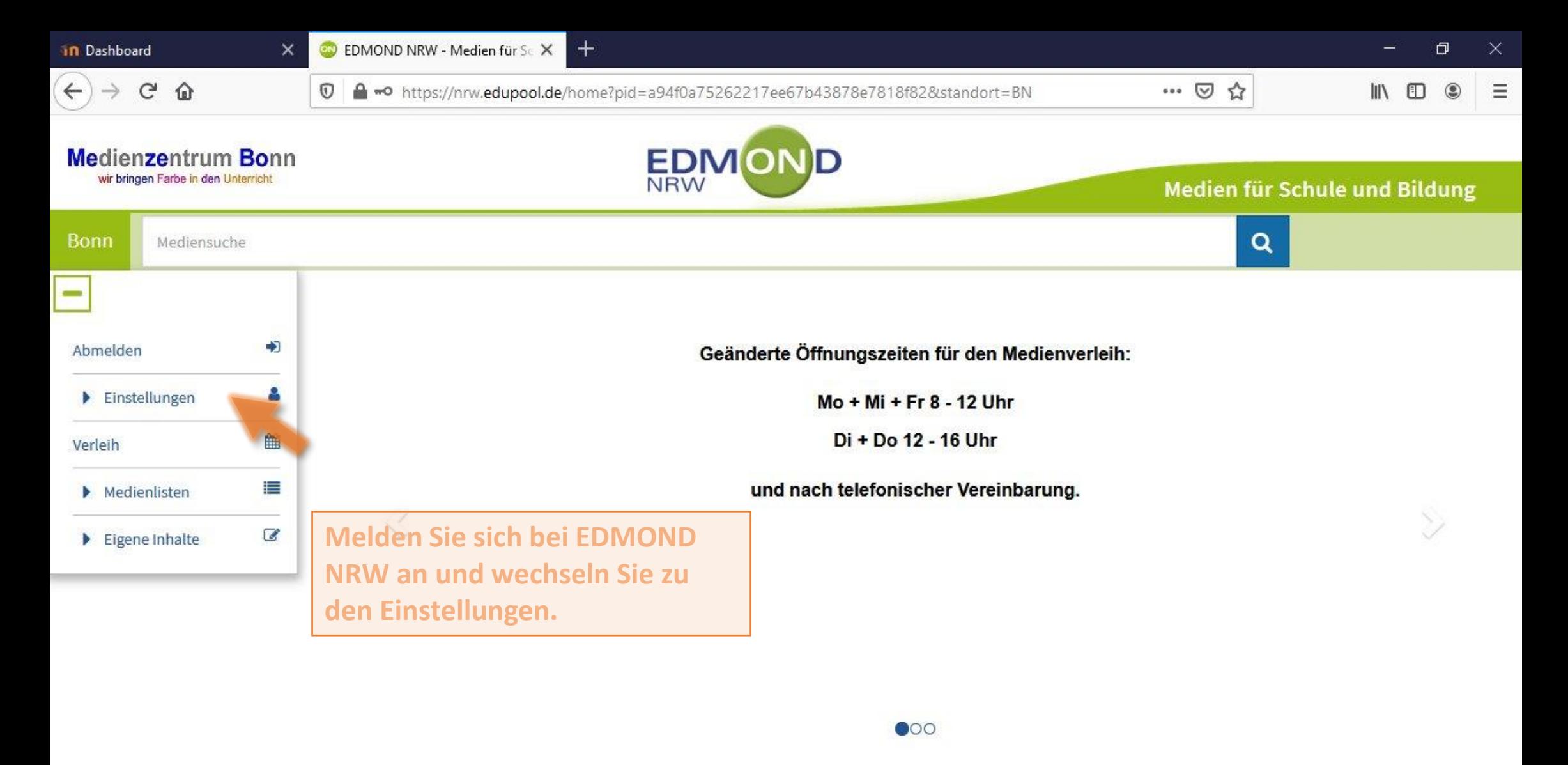

Sie können ohne Anmeldung/Login nach Medien recherchieren. Um Verleihmedien zu reservieren oder Online-Medien zu nutzen ist eine Anmeldung erforderlich.

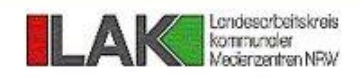

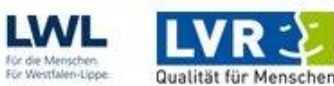

Anleitung/Tutorials

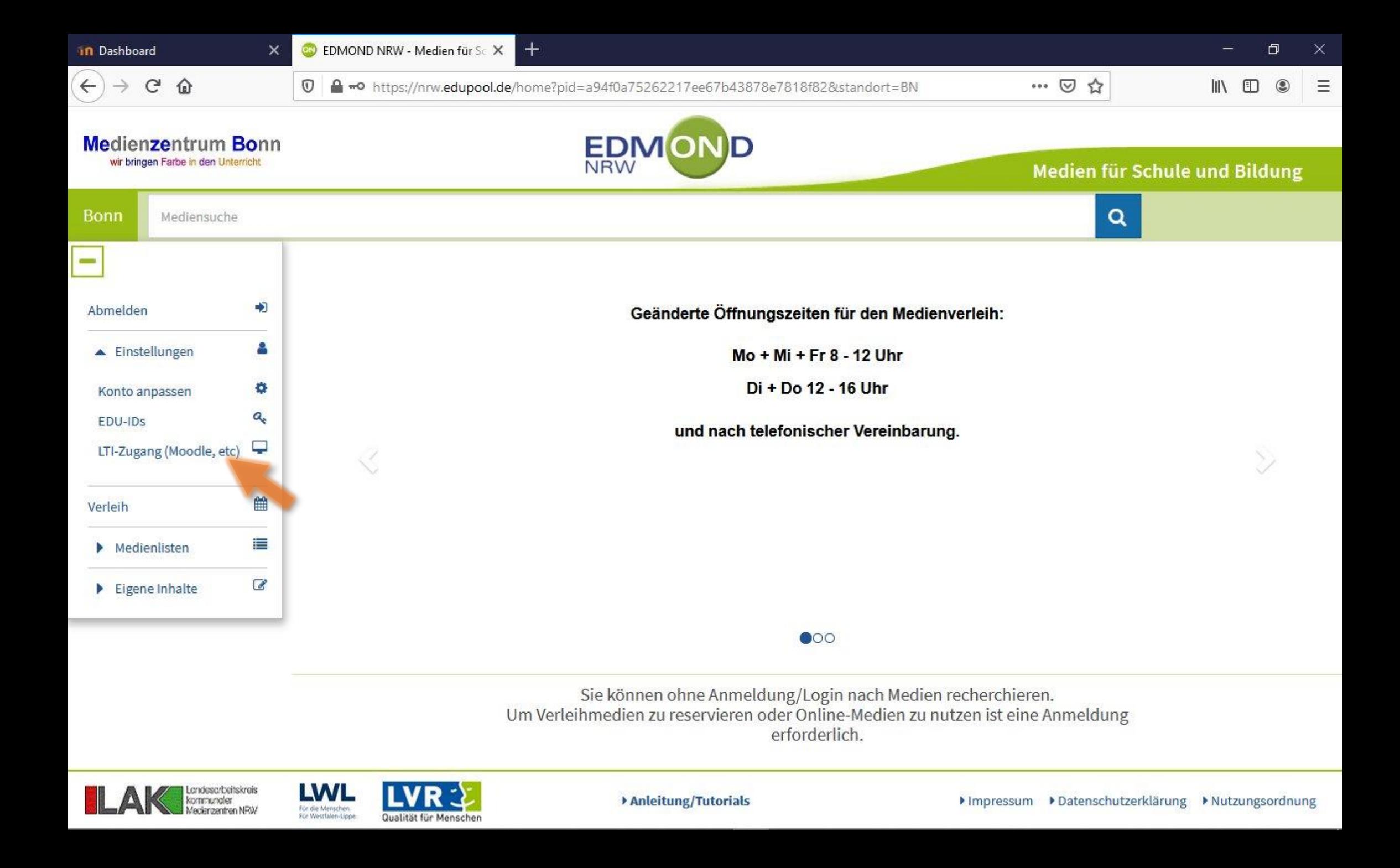

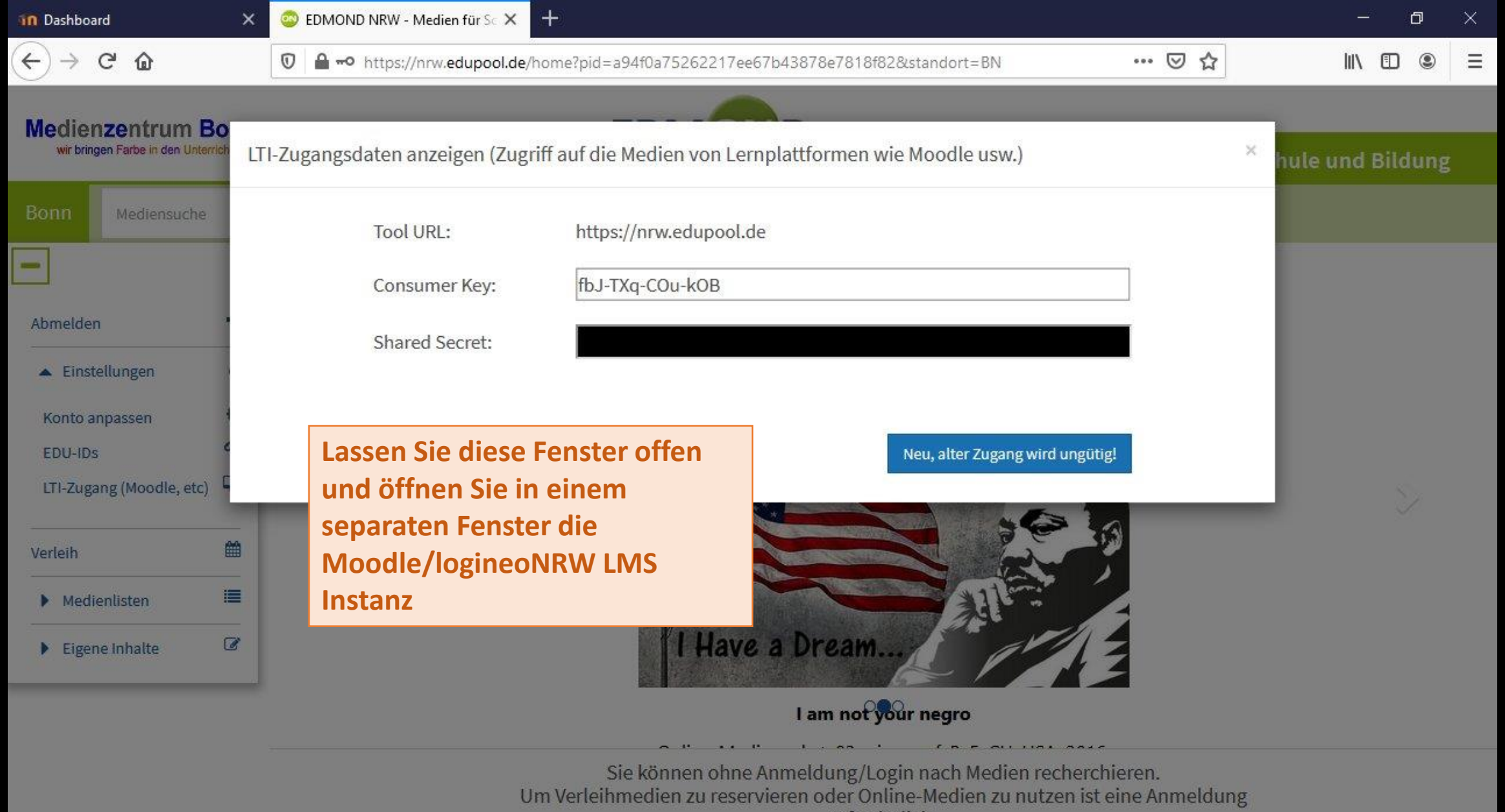

erforderlich.

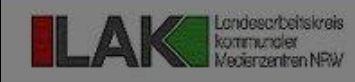

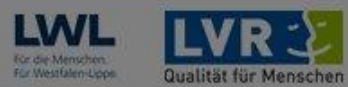

Anleitung/Tutorials

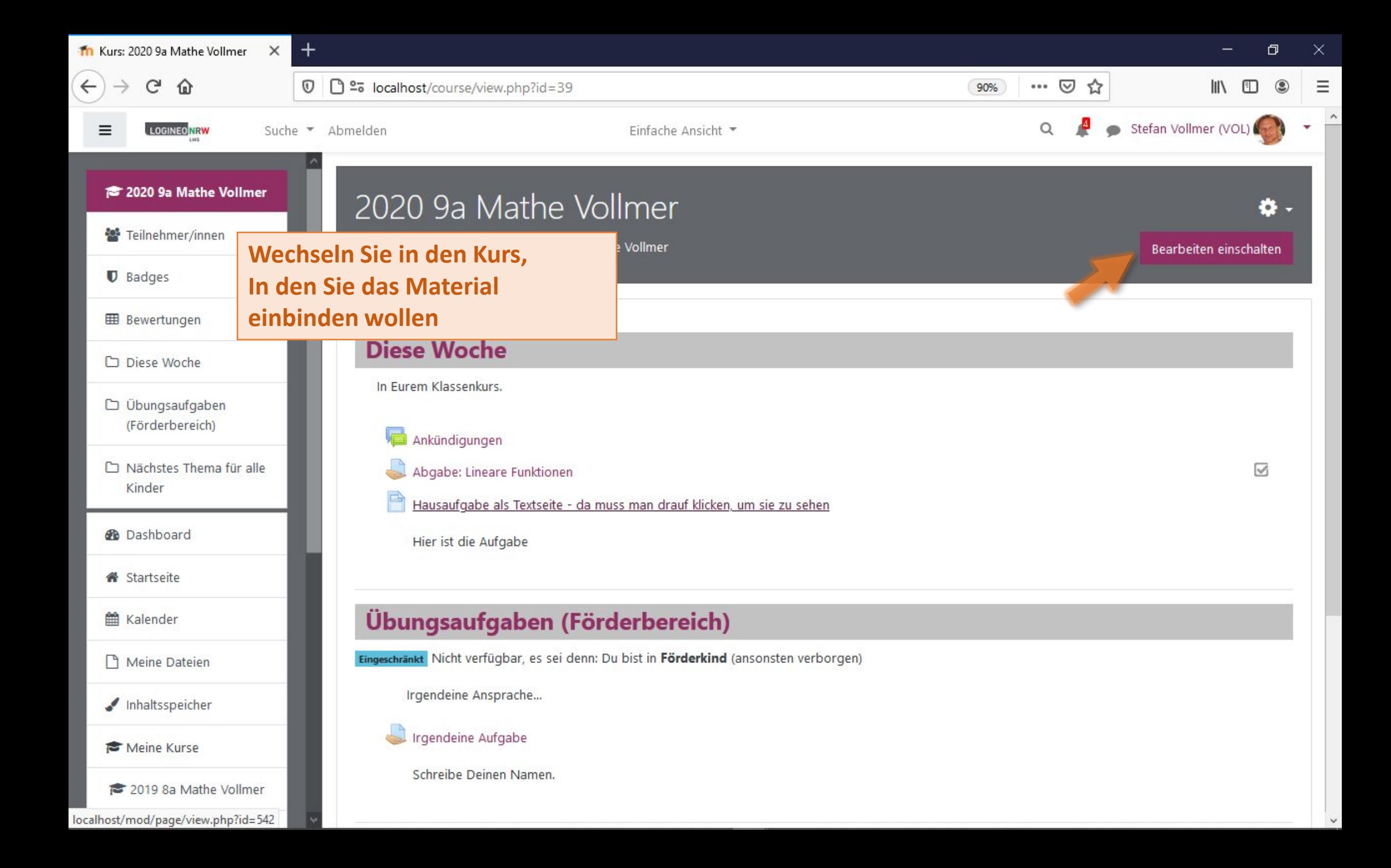

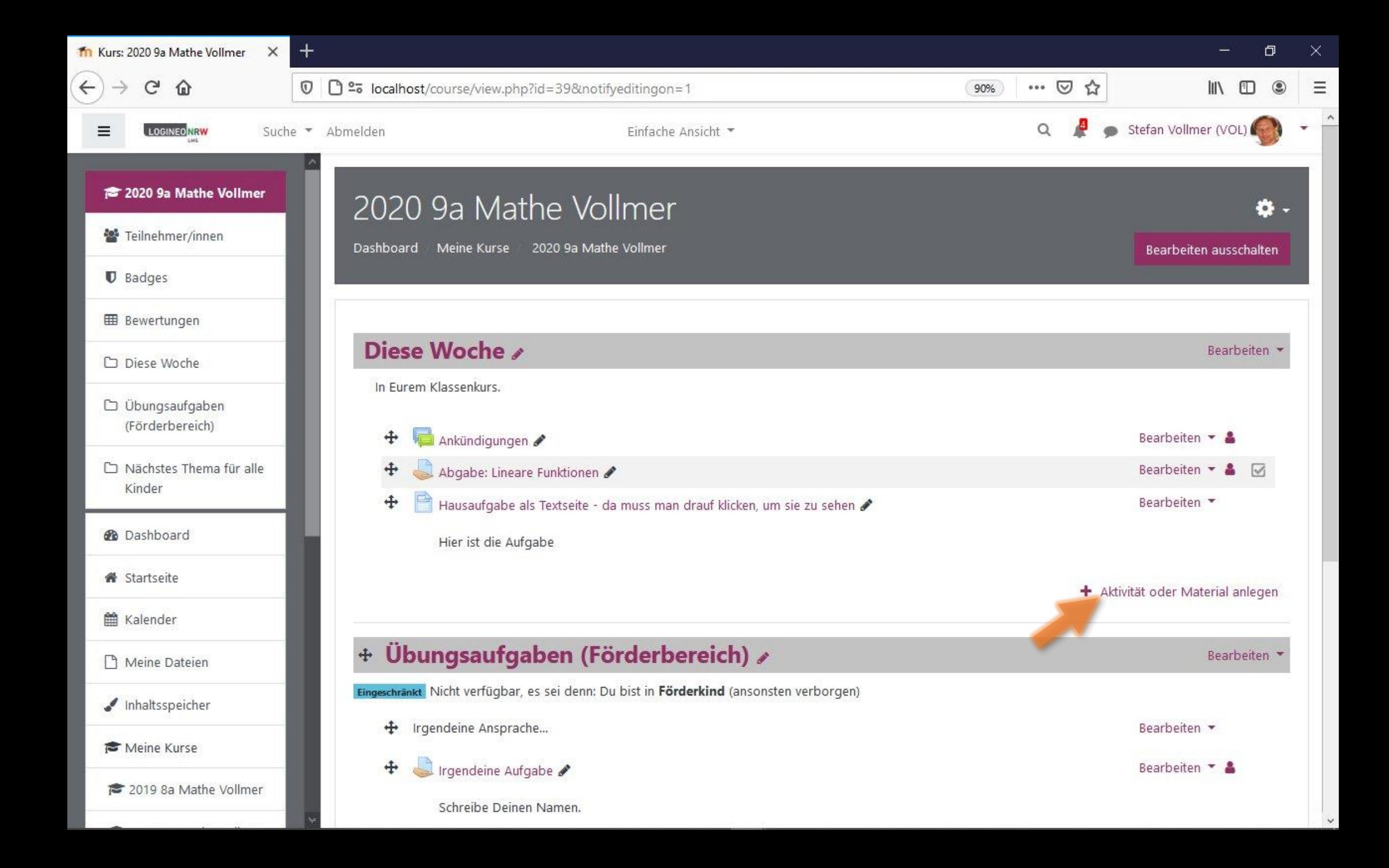

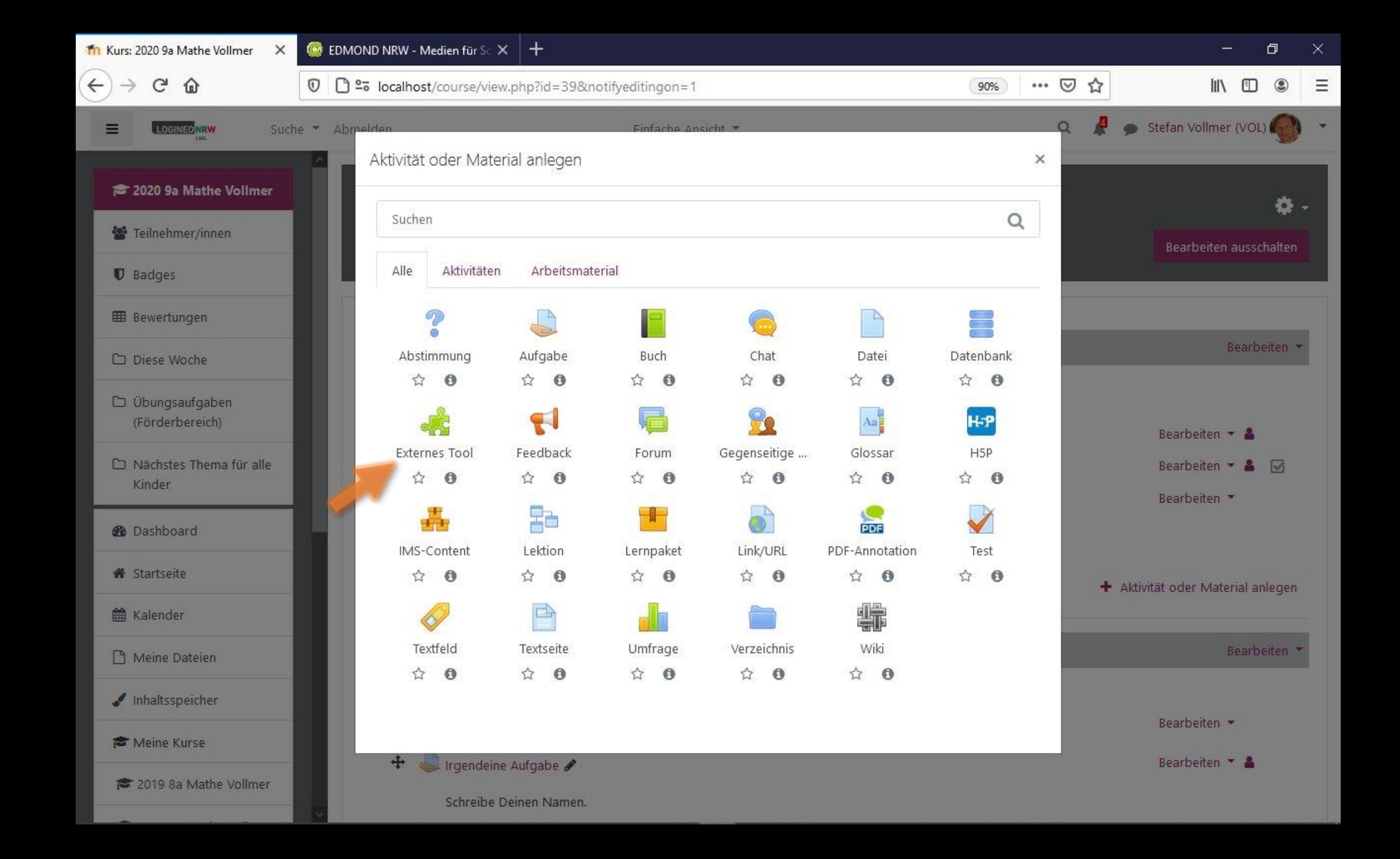

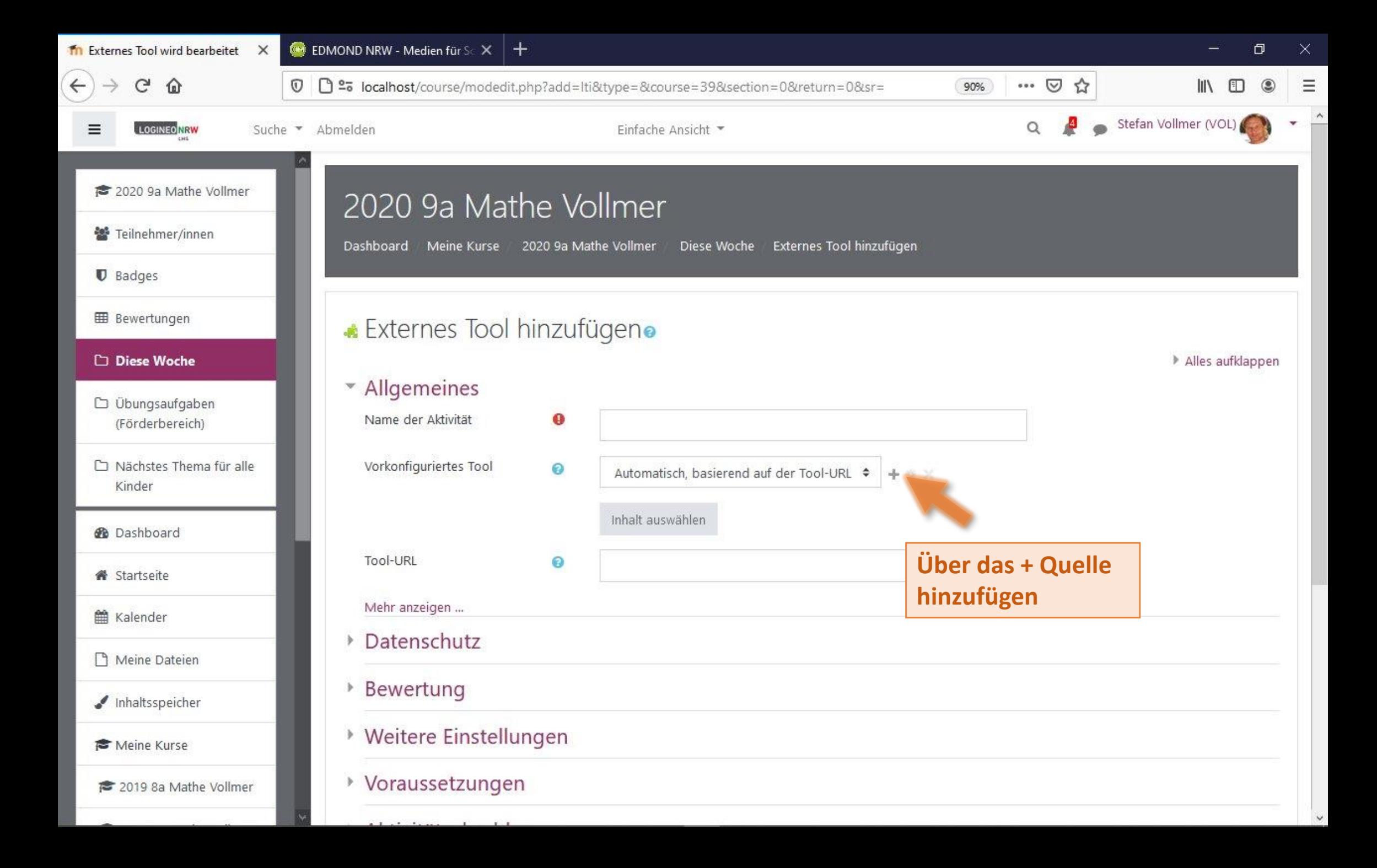

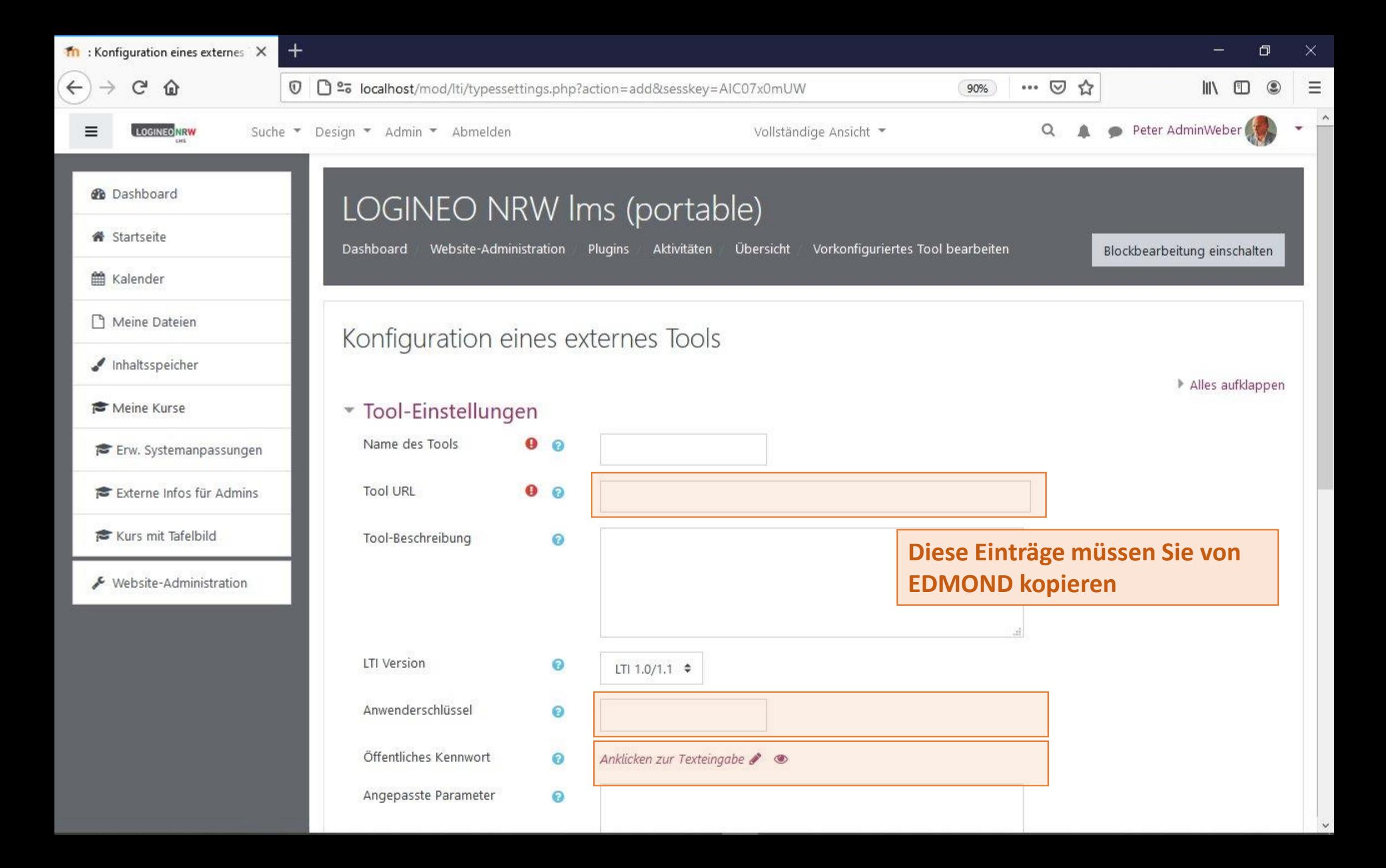

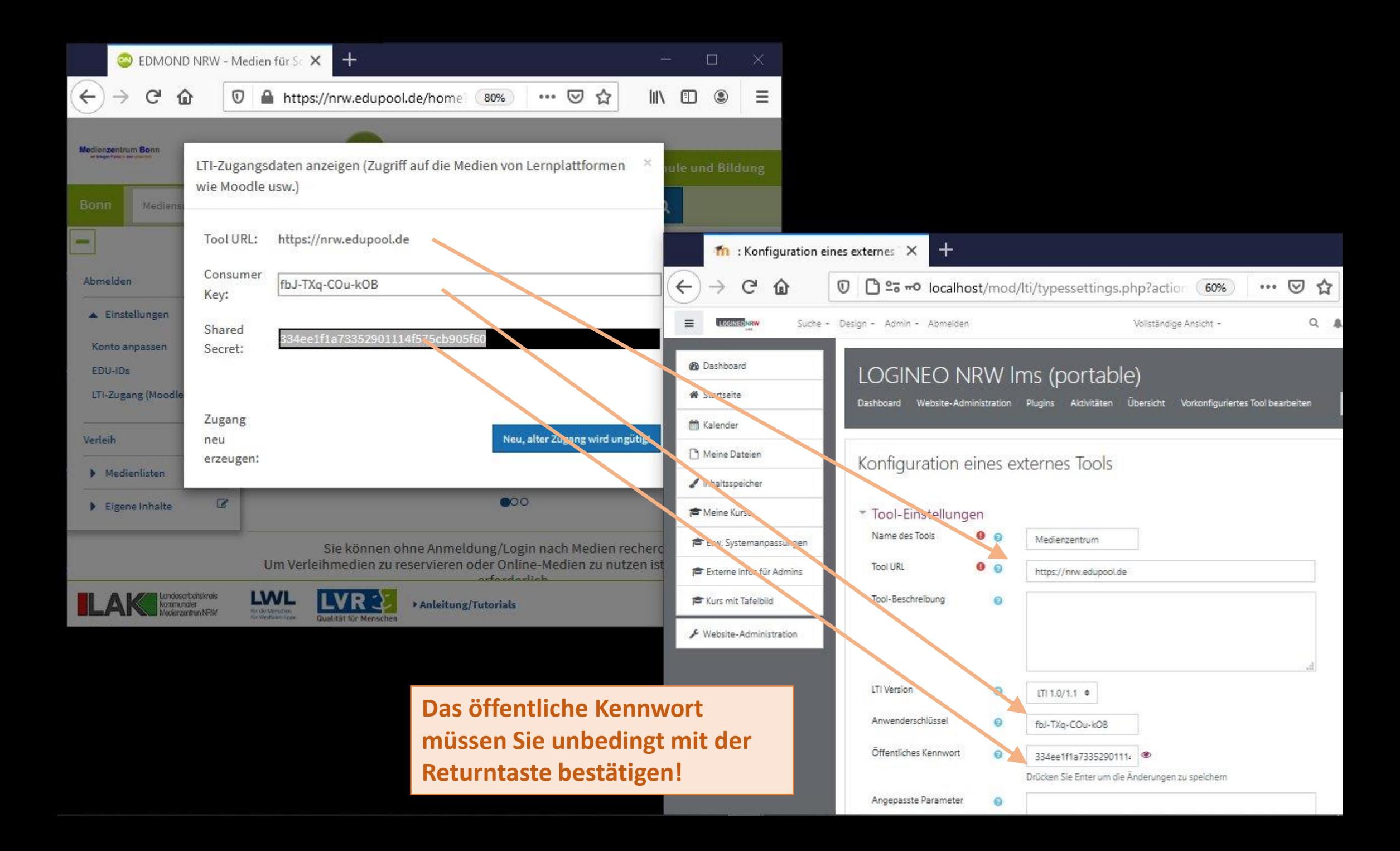

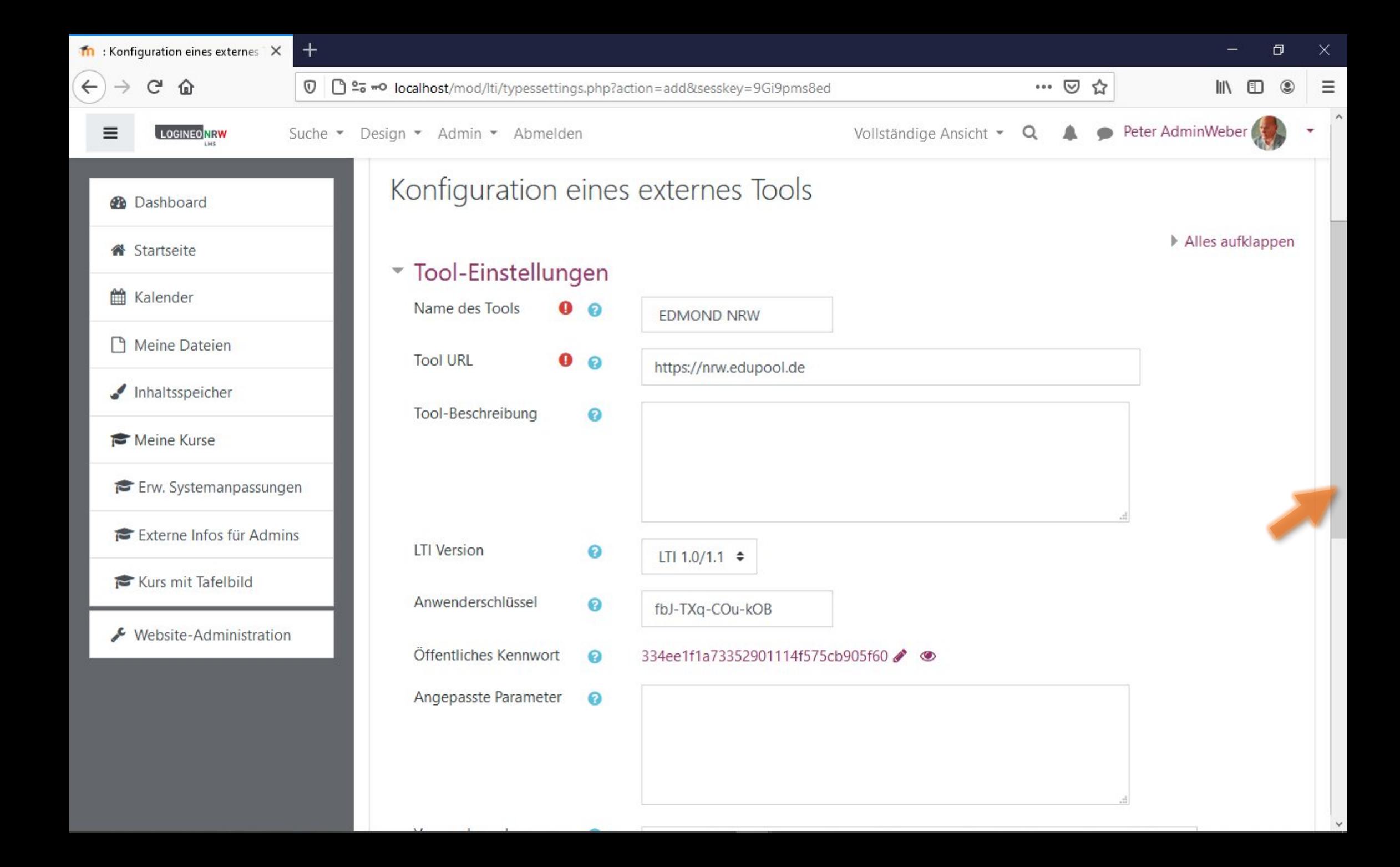

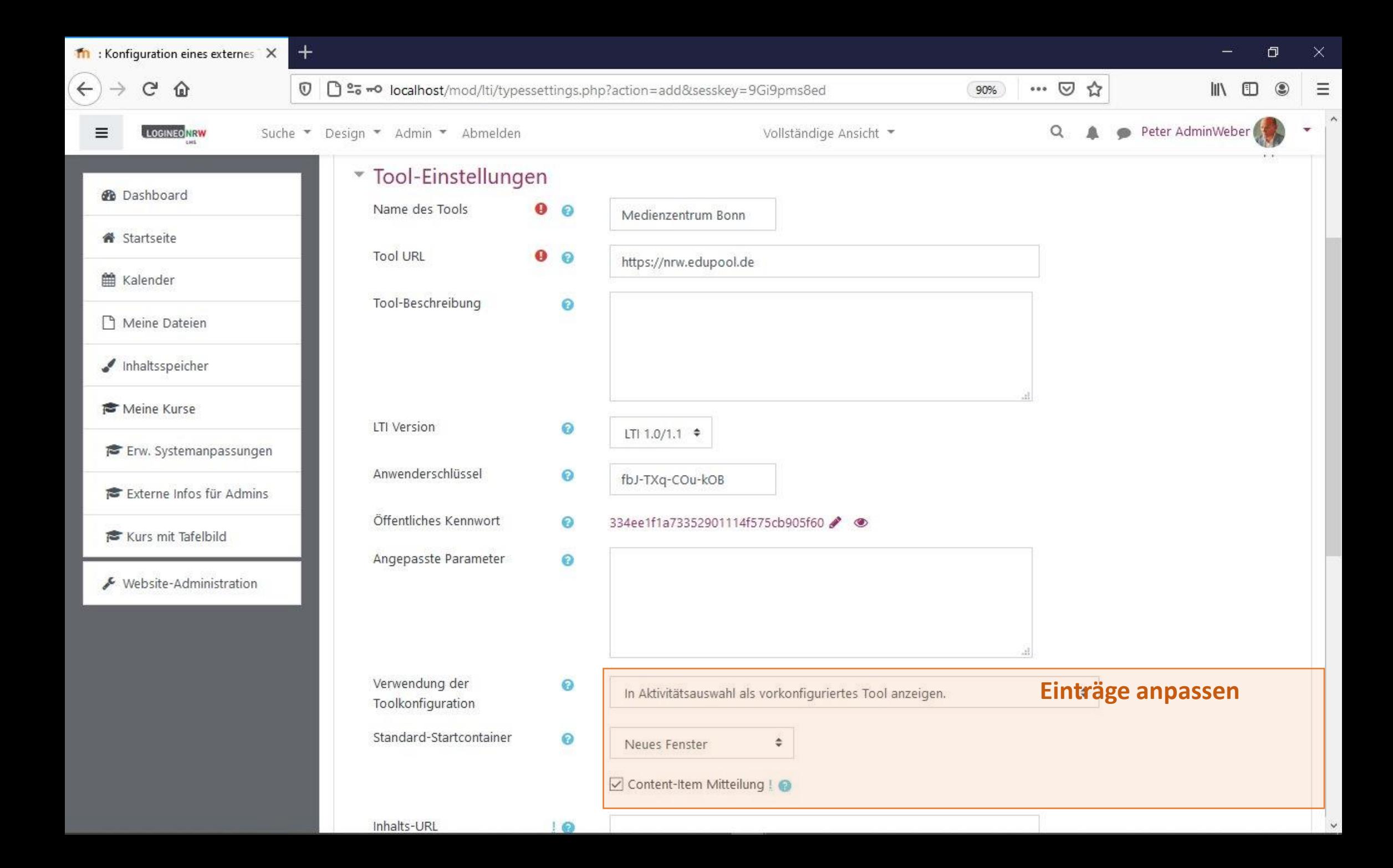

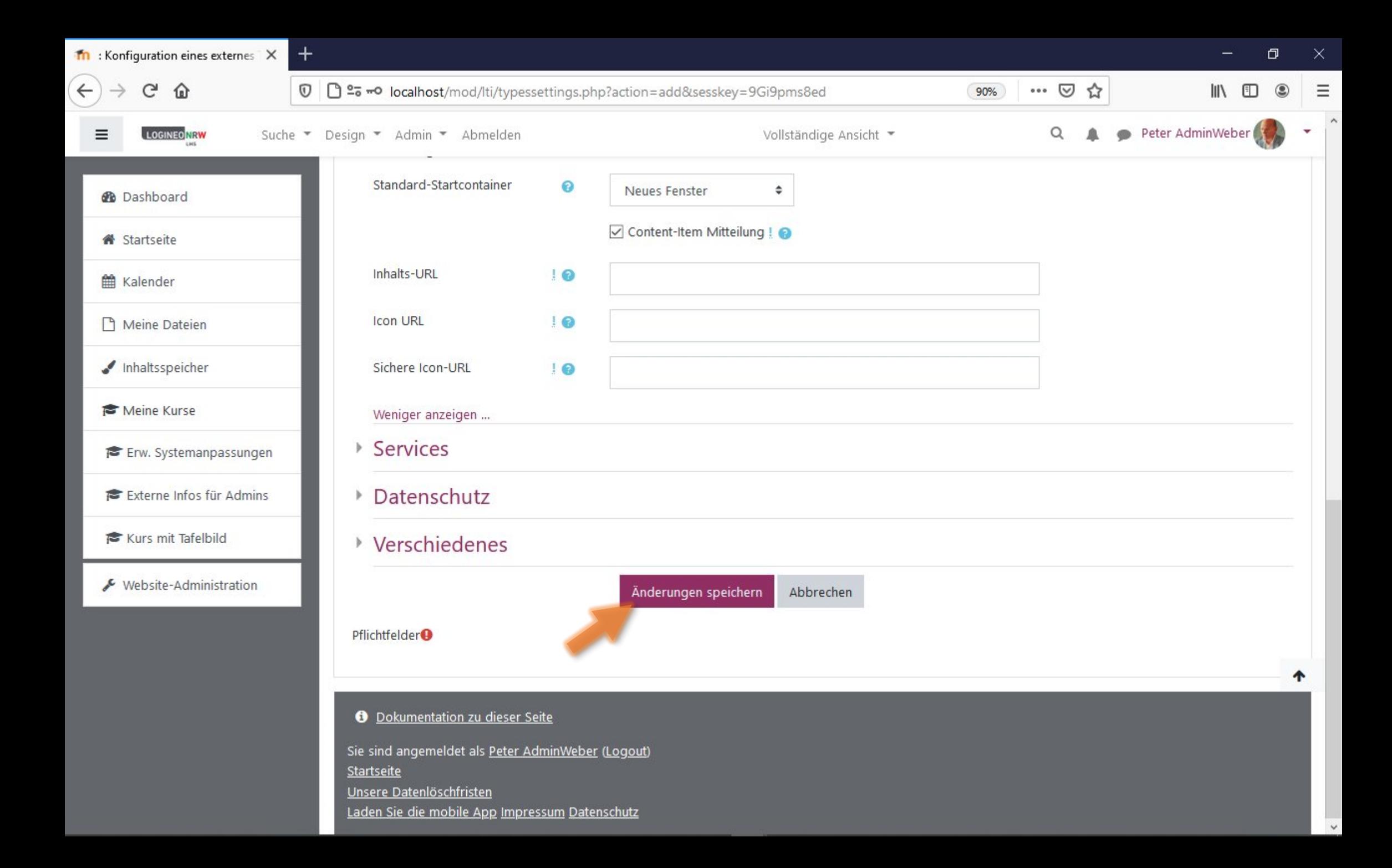

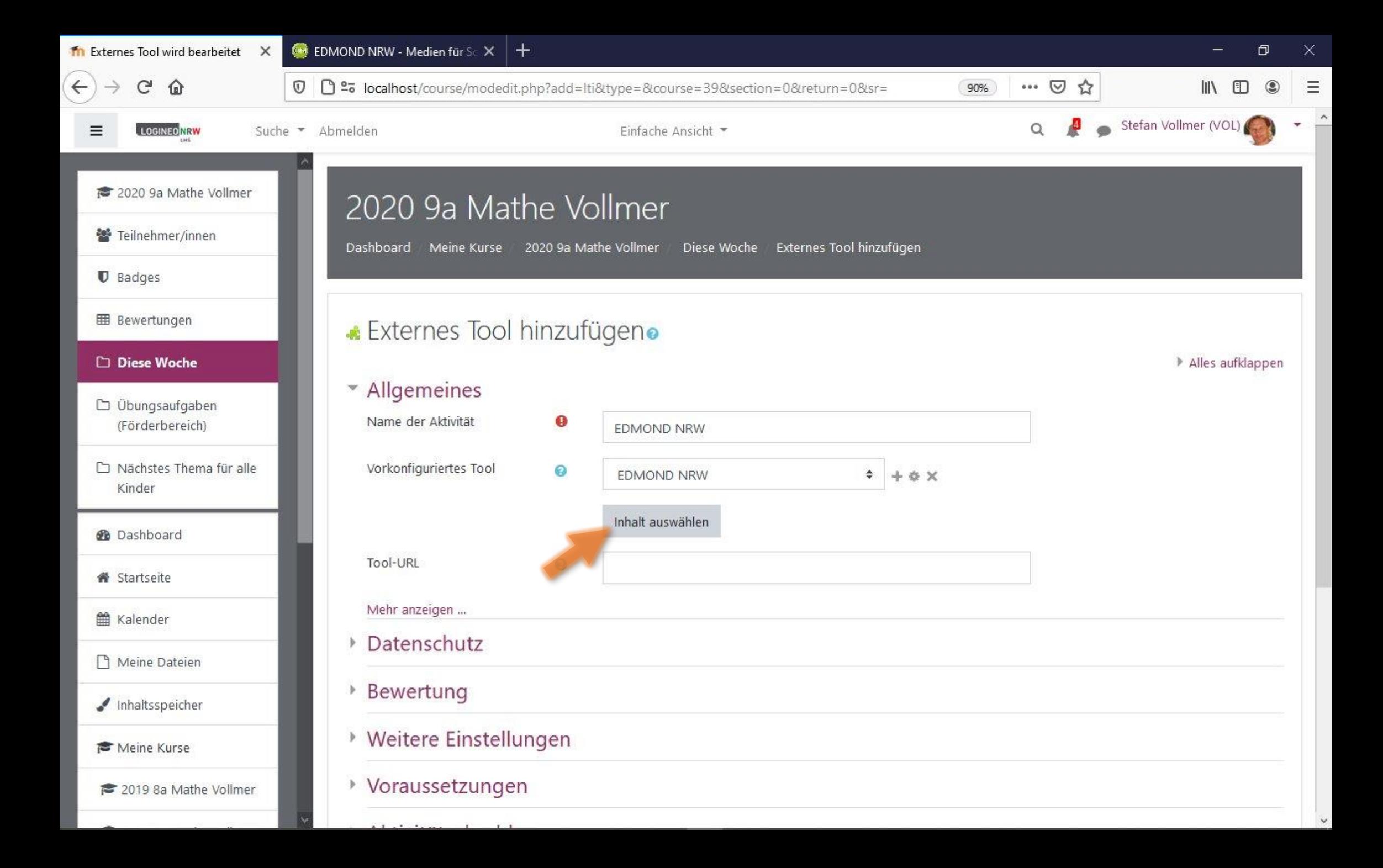

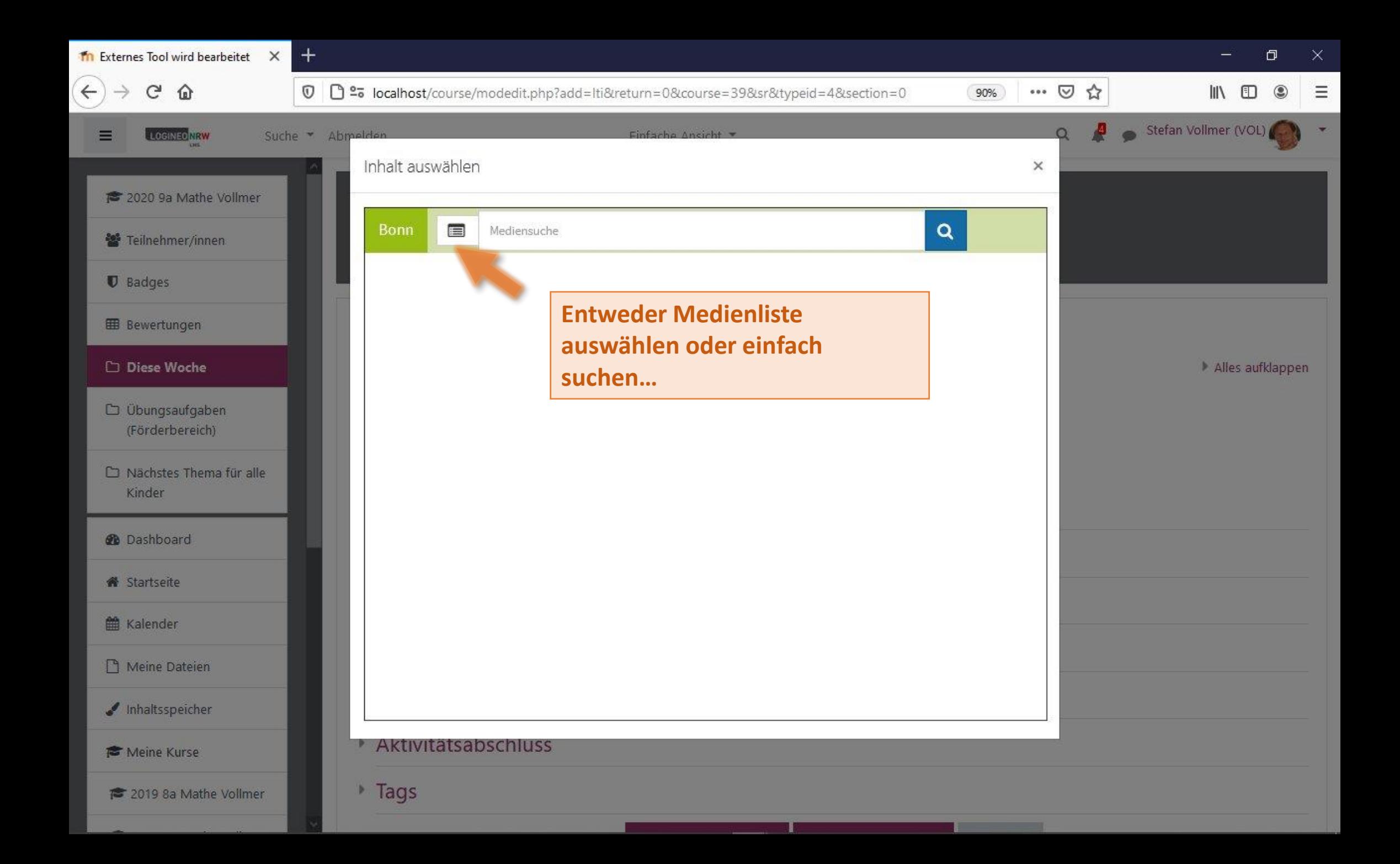

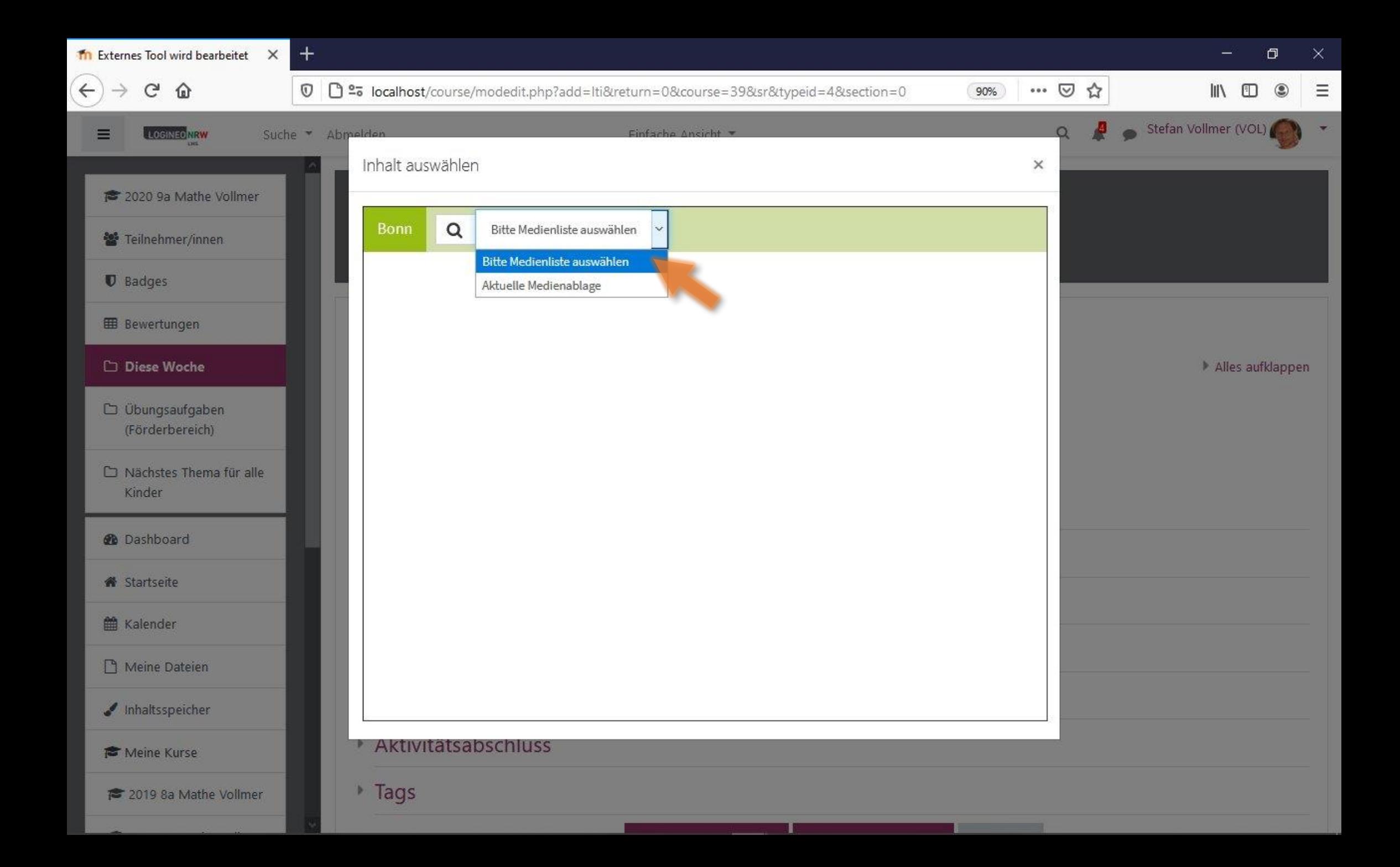

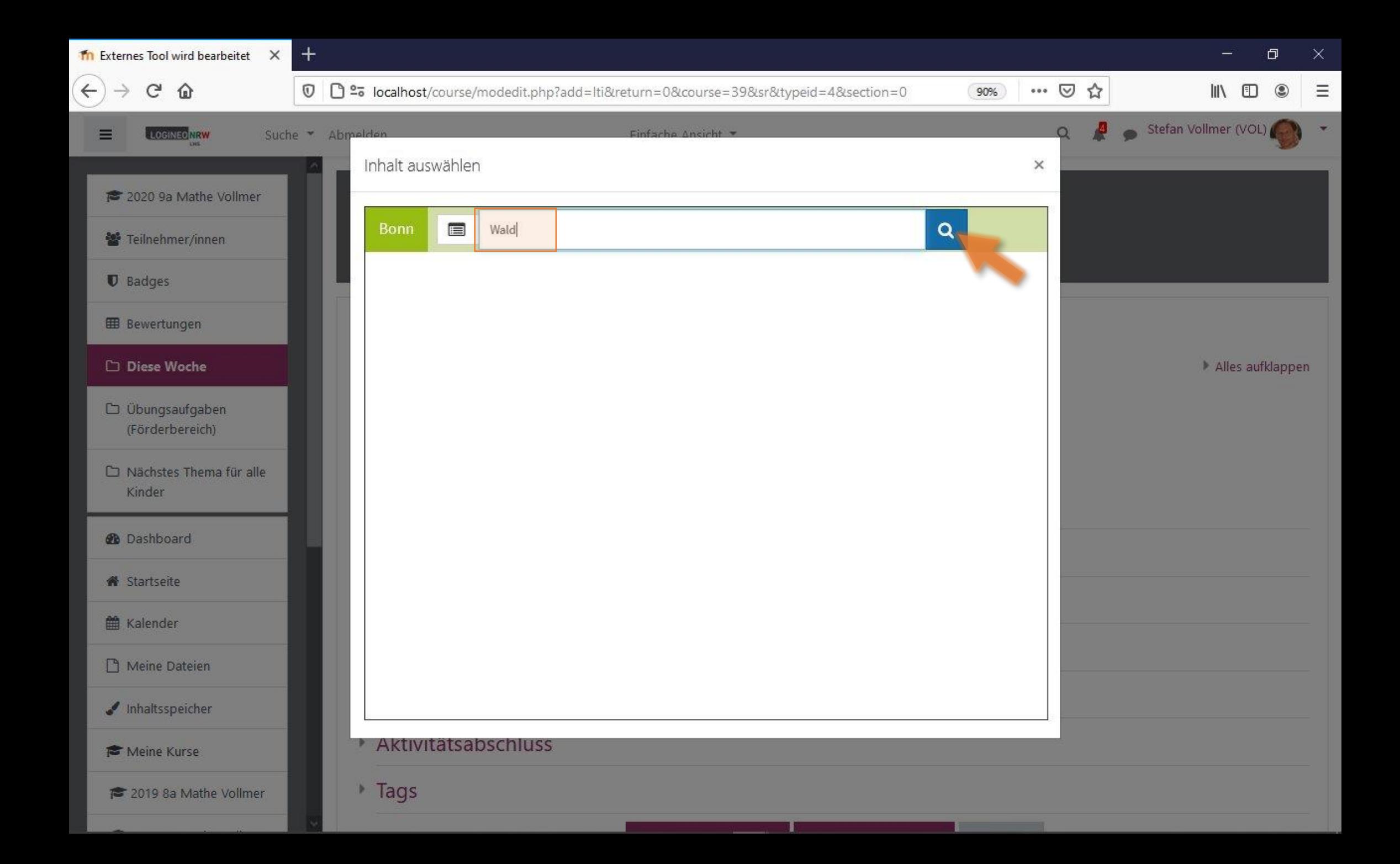

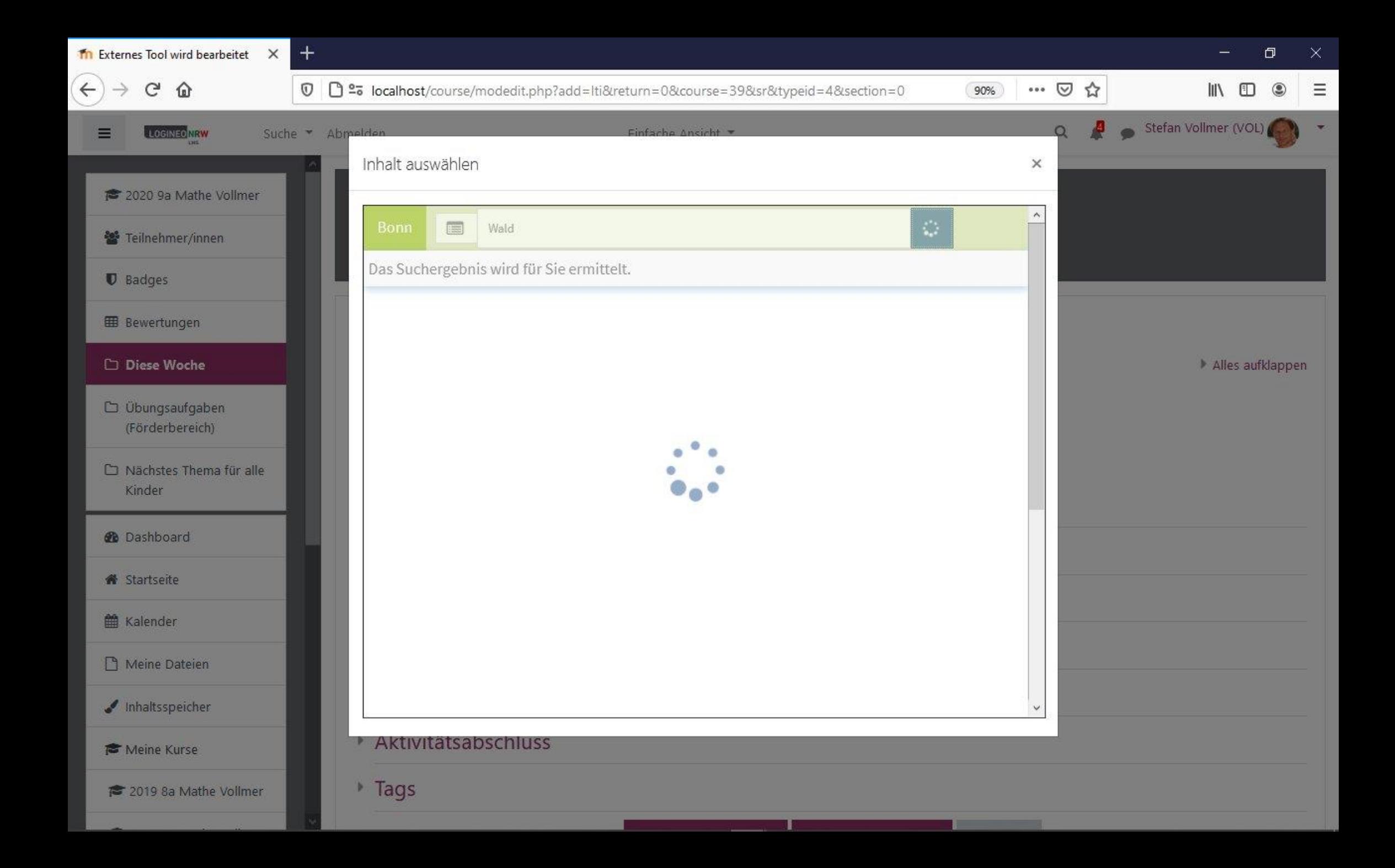

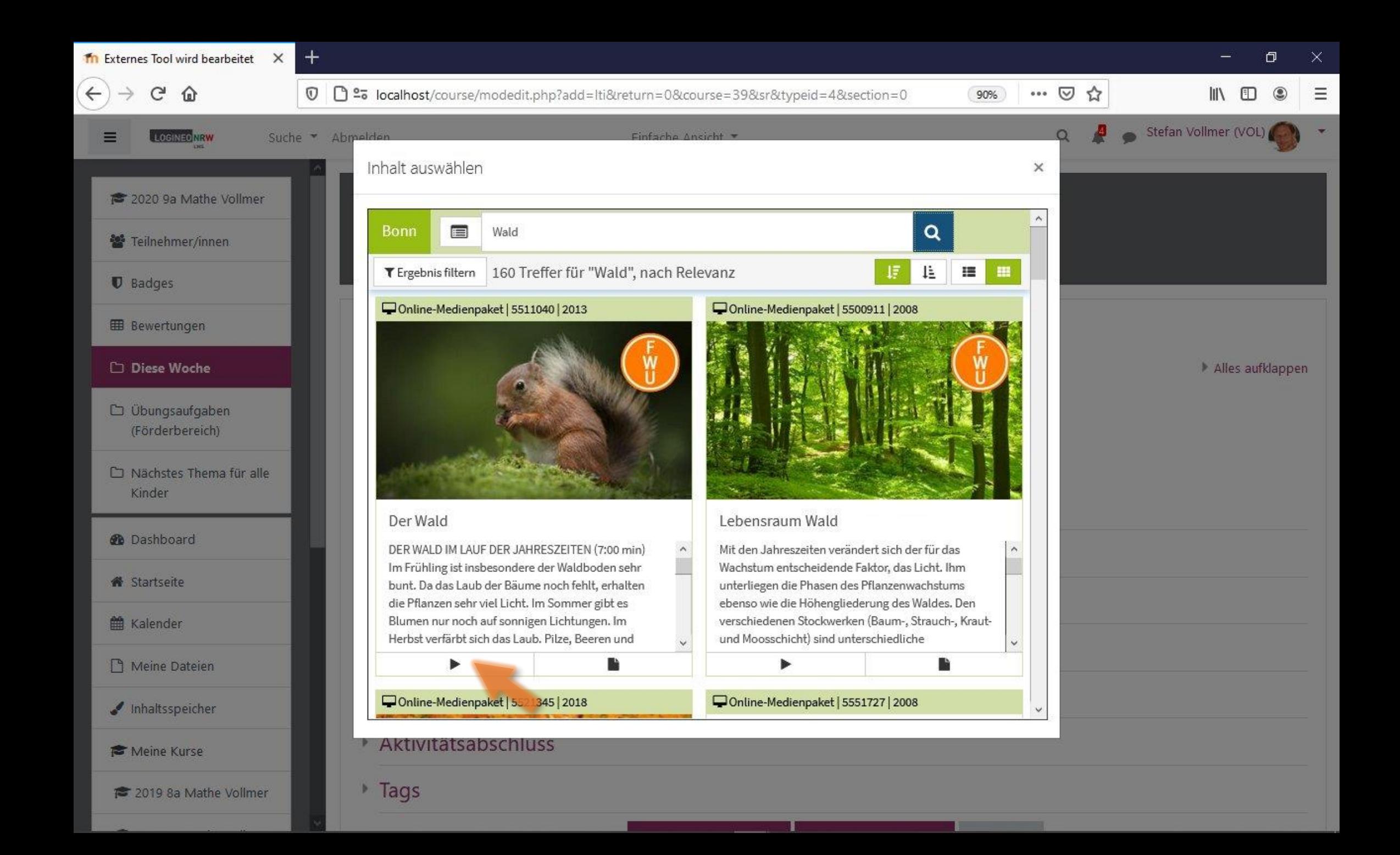

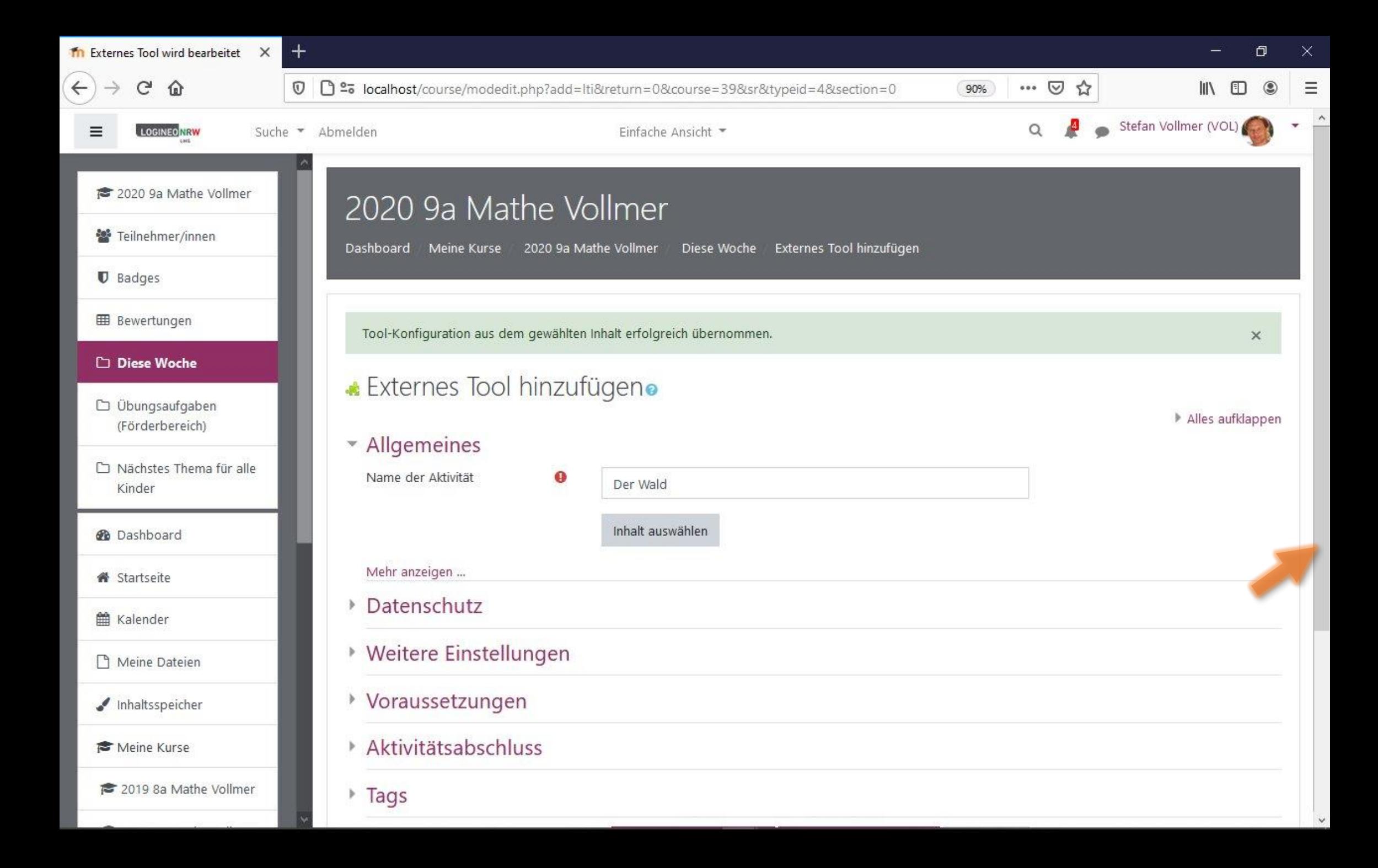

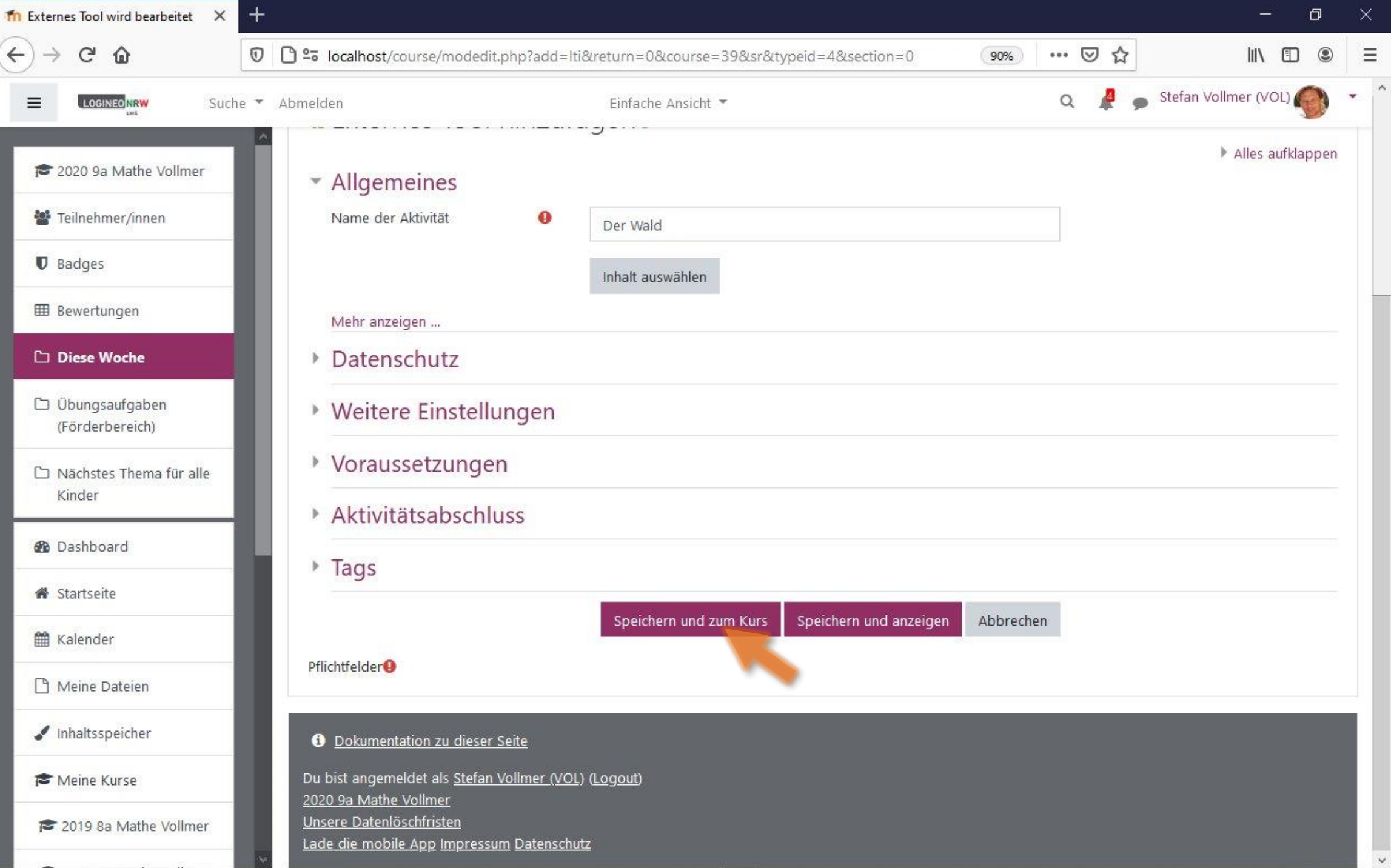

 $\checkmark$ 

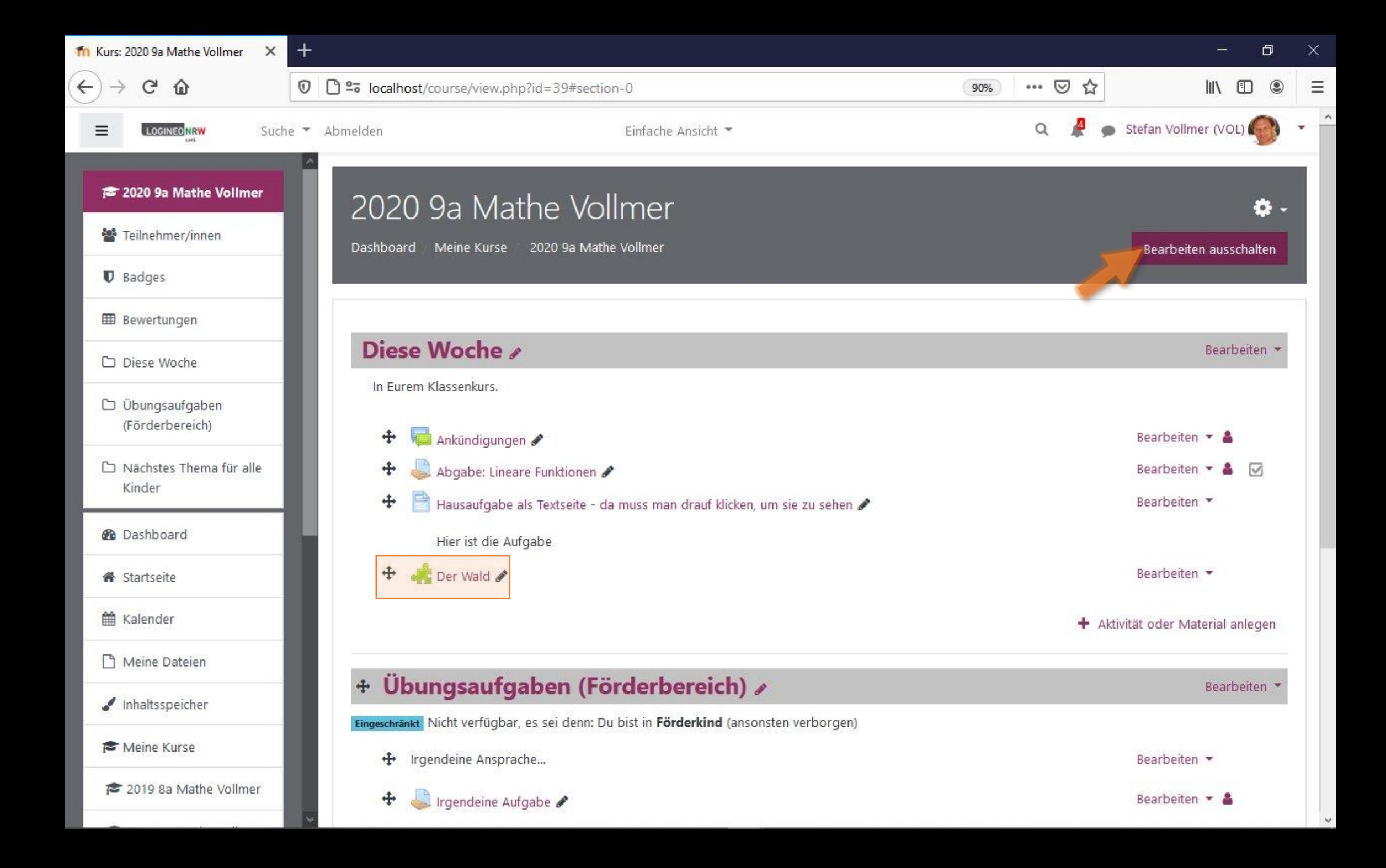

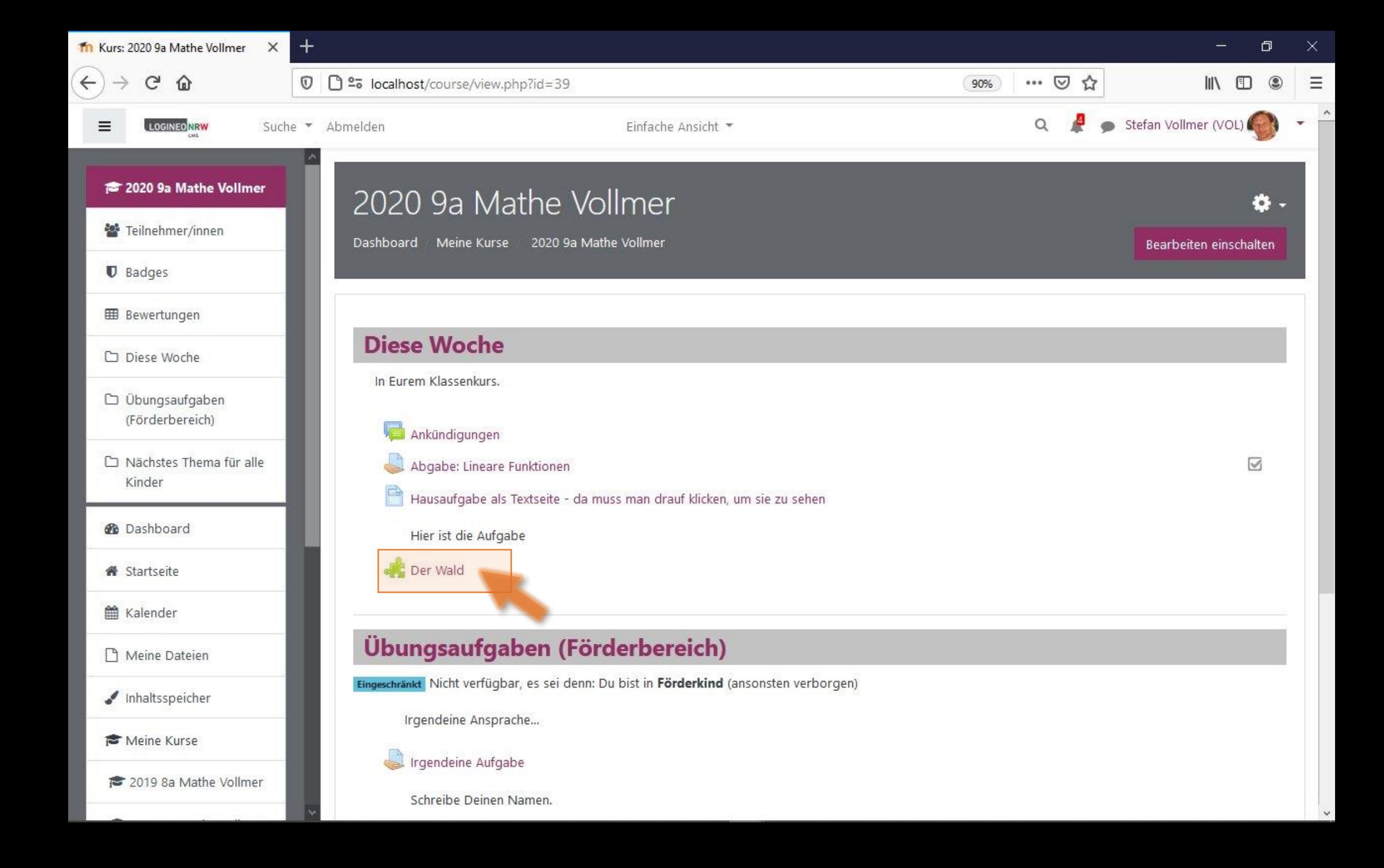

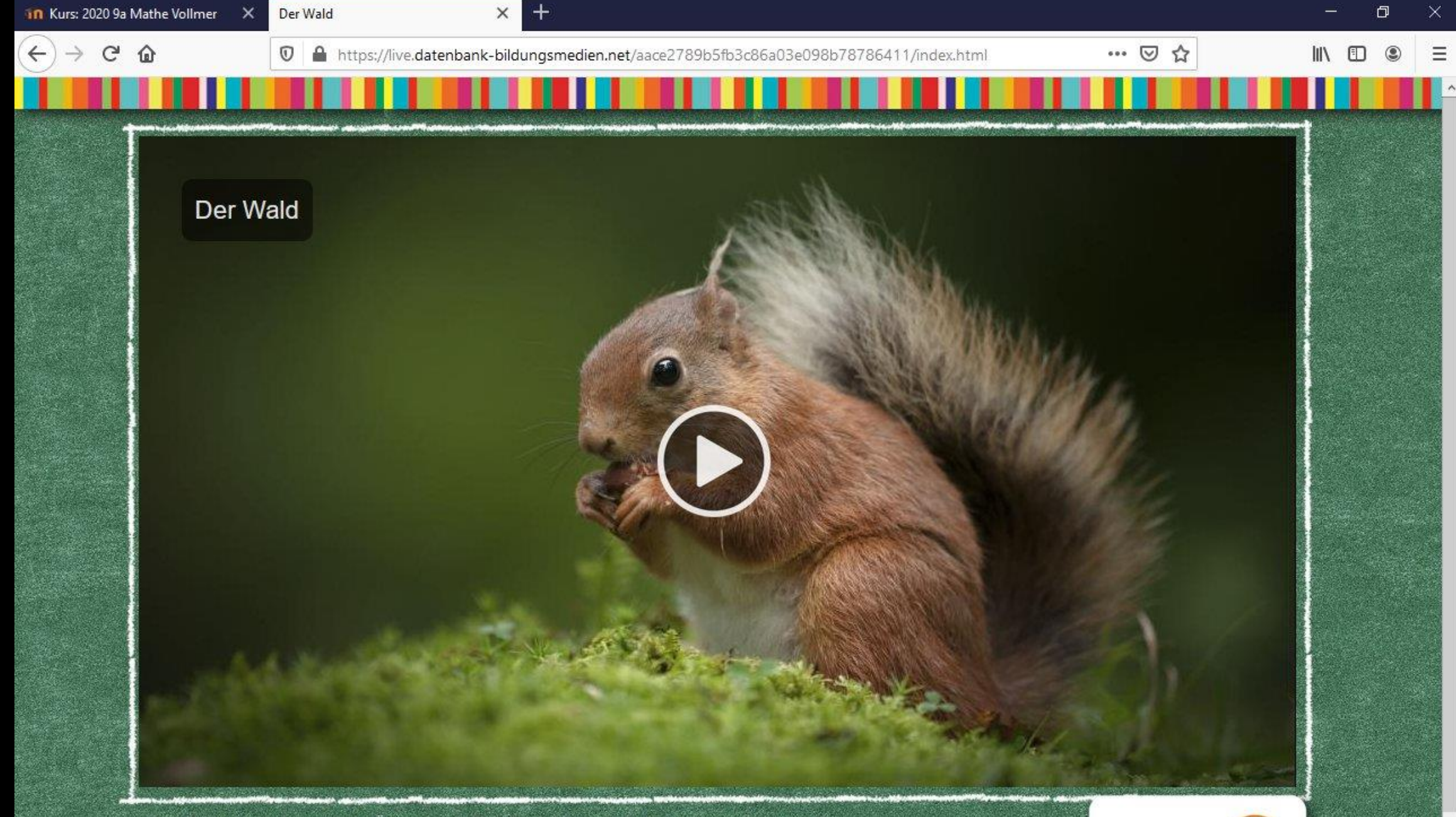

Der Wald ist ein komplexes Ökosystem. Die Produktion stellt dies adressatengerecht und exemplarisch an seinen wichtigsten Bewohnern und Pflanzen dar. Welchen Gefährdungen ist der Wald ausgesetzt? Wie verhalte ich mich richtig im Wald? Das

Das Medieninstitut<br>der Länder